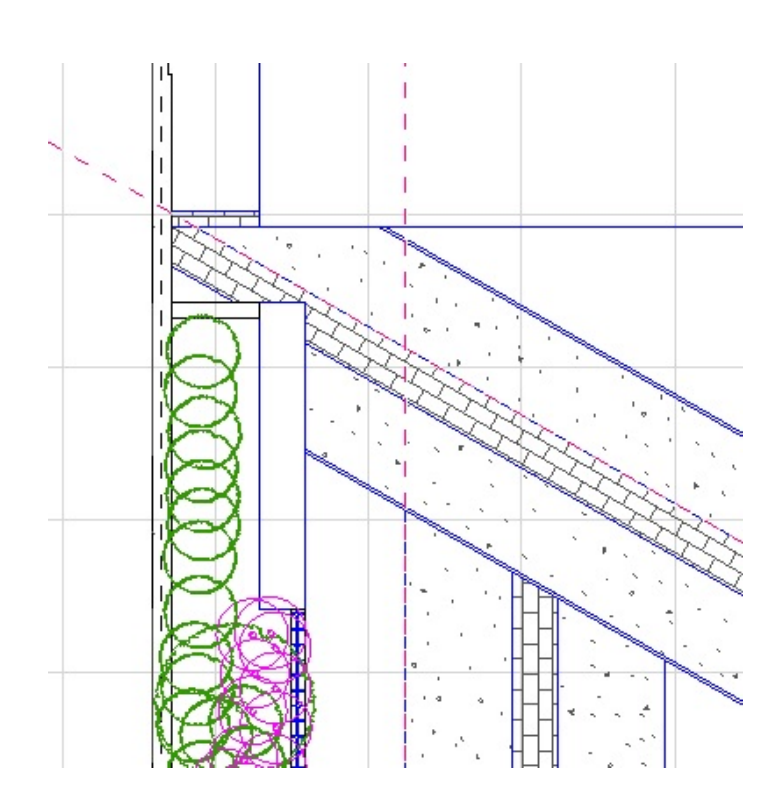

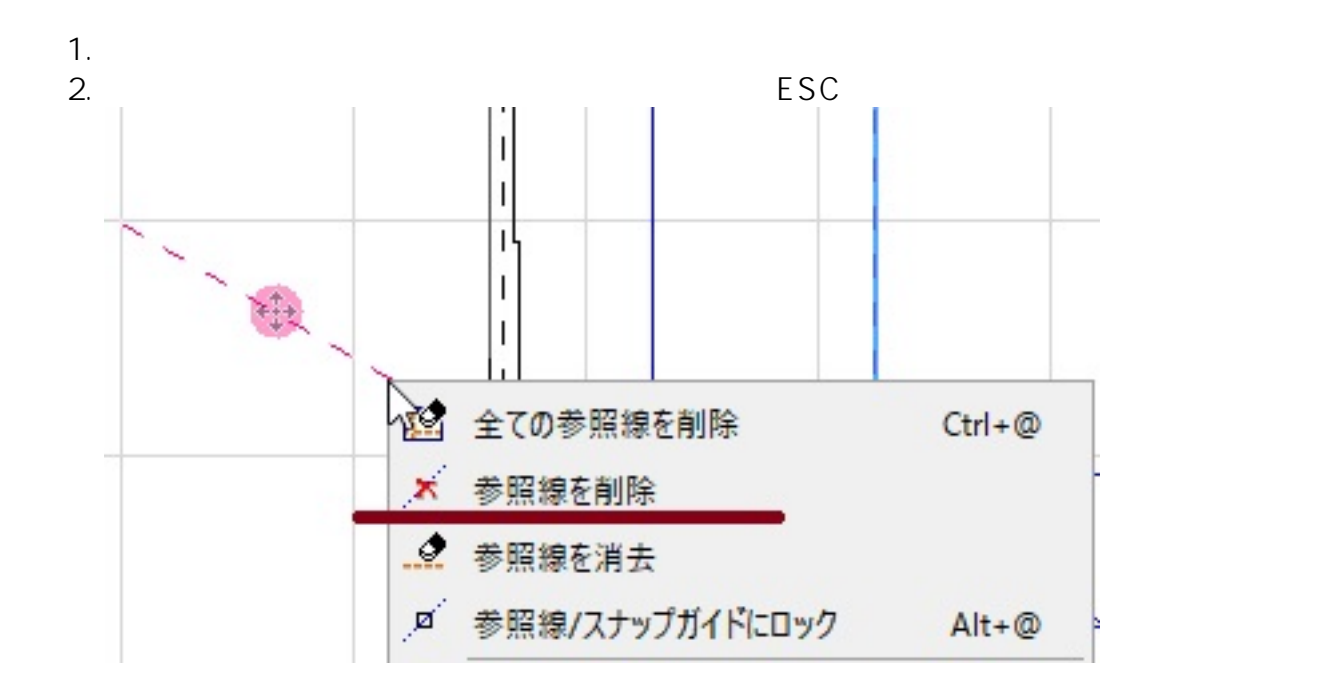

**2D操作**

 $ON/OFF$ 

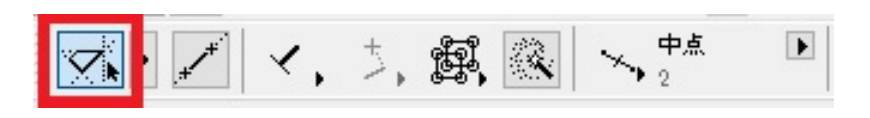

 $1/2$ **(c) 2024 RIK <k\_sumatani@rikcorp.jp> | 2024-05-20 21:10:00** [URL: http://faq.rik-service.net/index.php?action=artikel&cat=28&id=336&artlang=ja](http://faq.rik-service.net/index.php?action=artikel&cat=28&id=336&artlang=ja)

RIKCAD8

**2D操作**

ID: #1335

 $: 2019 - 06 - 0314 = 30$ 

 $\ddot{\phantom{a}}$ 

 $\bullet$